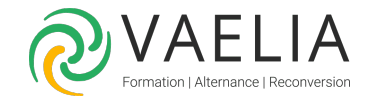

# Formation Atelier Excel - Mise à niveau Excel vers Calc

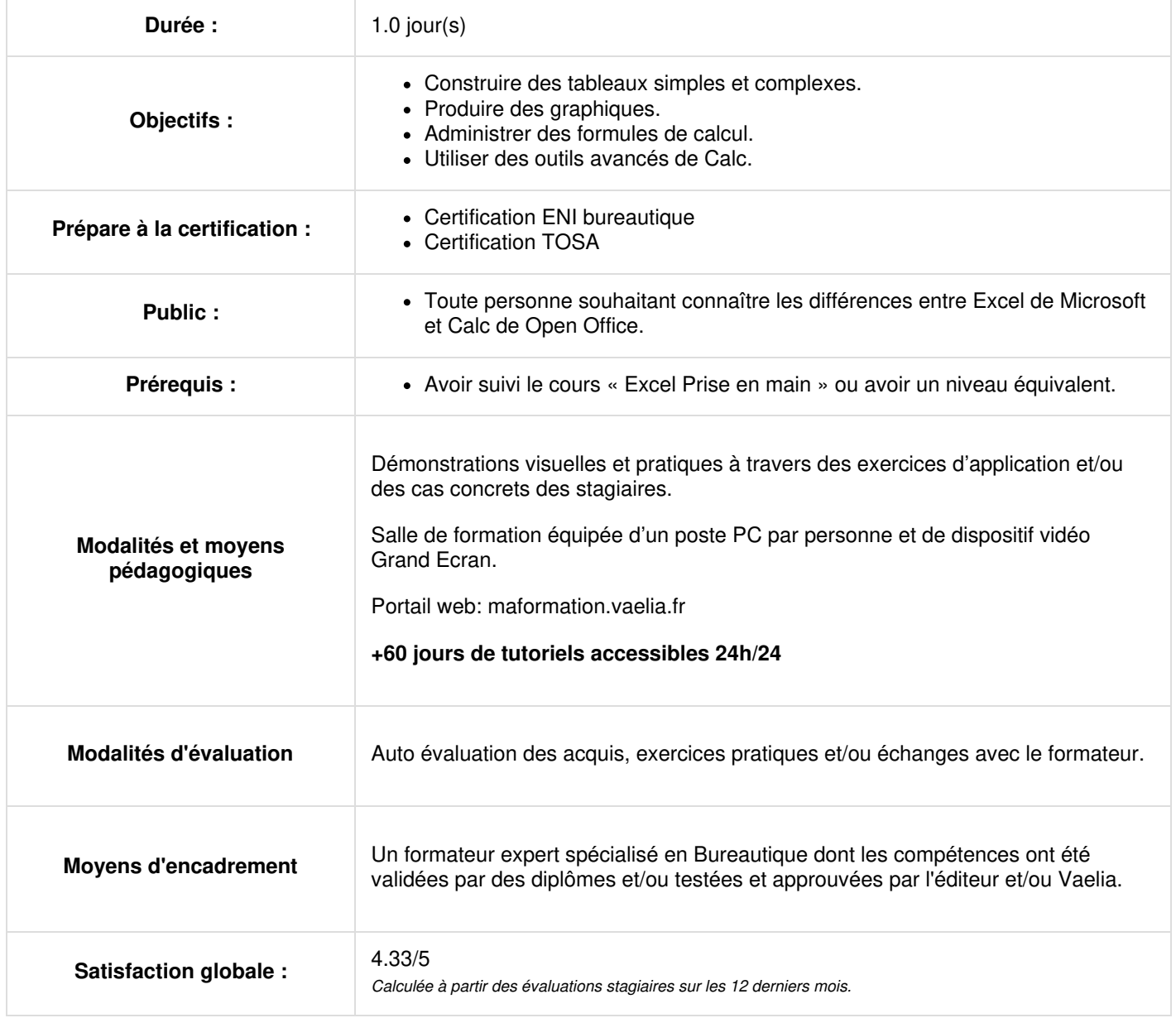

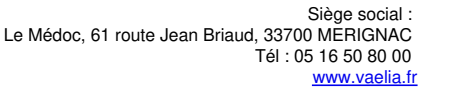

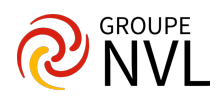

### **Classeurs et feuilles**

- Découverte et environnement
- Nouveau classeur
- Manipulation des lignes et des colonnes
- Gestion des feuilles
- Export vers des formats courants
- Les versions d'un classeur
- Suivi et modification d'un classeur
- Fusion de classeur
- Conversion de classeurs Excel

# **Saisie et modification**

- Modification du contenu d'une cellule
- Effacement d'une cellule
- Affichage de plusieurs lignes dans une cellule
- Gestion des hyperliens

# **Calculs et formules**

- Saisie d'une formule de calcul
- Calcul d'une somme
- Référence absolue dans une formule
- Audit des formules
- Mise en forme des données
- Affichage des valeurs numériques
- Mise en valeur des caractères
- Format automatique de tableau
- Format conditionnel

#### **Impression**

- Zone d'impression
- Aperçu et impression
- Options de mise en page
- Style de page
- En tête et pied de page
- Titres de colonnes/de lignes répétés à l'impression
- Saut de page

## **Graphiques et objets**

- Les différents éléments d'un graphique
- Présentation et gestion des séries
- Les types de graphiques
- Superposition et regroupement d'objets
- La fenêtre Gallery
- Gestion des images

# **Traitement des données**

- Tri d'un tableau
- Nom pour une plage de cellules
- Tableau d'analyse croisée
- Modification d'un tableau d'analyse croisée
- Calculs lors des copies
- Consolidation
- Table de consultation
- Table à double entrée
- Gestion des scénarios
- Annotation d'une cellule

# **Styles et modèles**

- Style de cellule
- Création d'un modèle
- Création d'un classeur basé sur un modèle
- Gestion des styles
- Gestion des modèles

#### **Environnement de travail**

- Affichage des valeurs zéros
- Macro commande
- Barres d'outils et menus personnalisés

**VAELIA** - SAS au capital de 100 000 € RCS Bordeaux 339 606 980 - Code Naf : 8559A Déclaration d'activité enregistrée sous le n°72330097433 auprès de la Préfète de la région Nouvelle Aquitaine

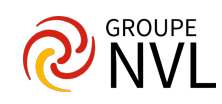